## **Eintragen der eigenen Email-Adresse in den Einstellungen**

-Anmelden in der Einsatznachbearbeitung

Benutzerkonto auswählen

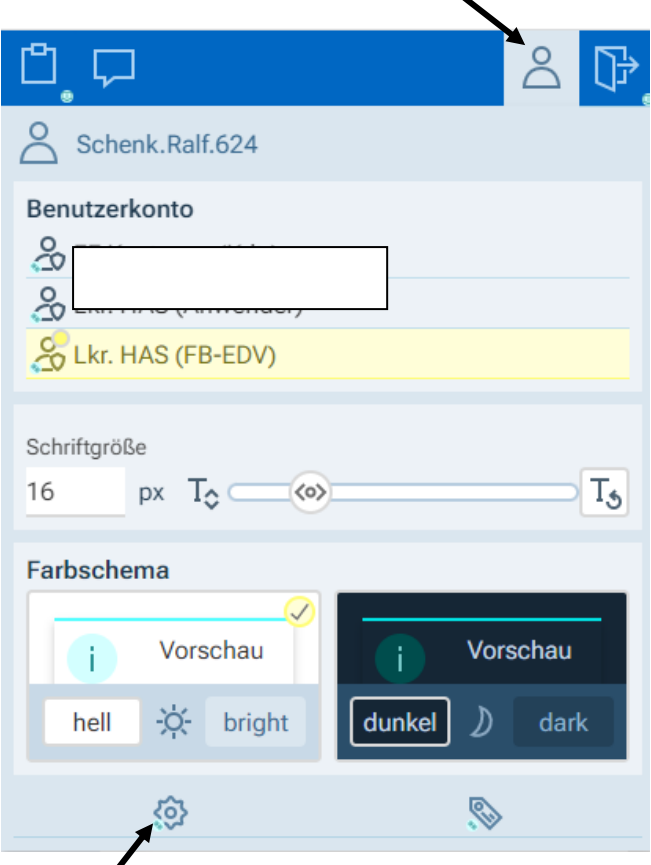

Benutzer-Einstellungen auswählen

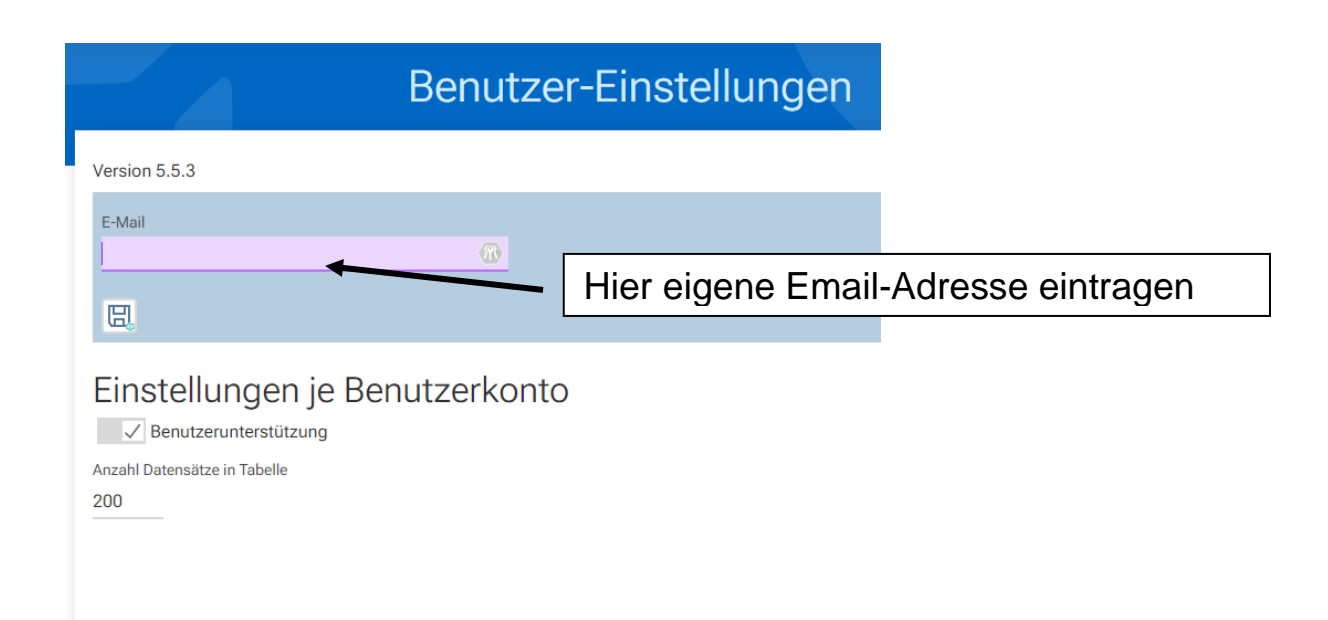